## SO YOU'VE DECIDED TO WRITE A REVIEW PAPER

Dan Mirman

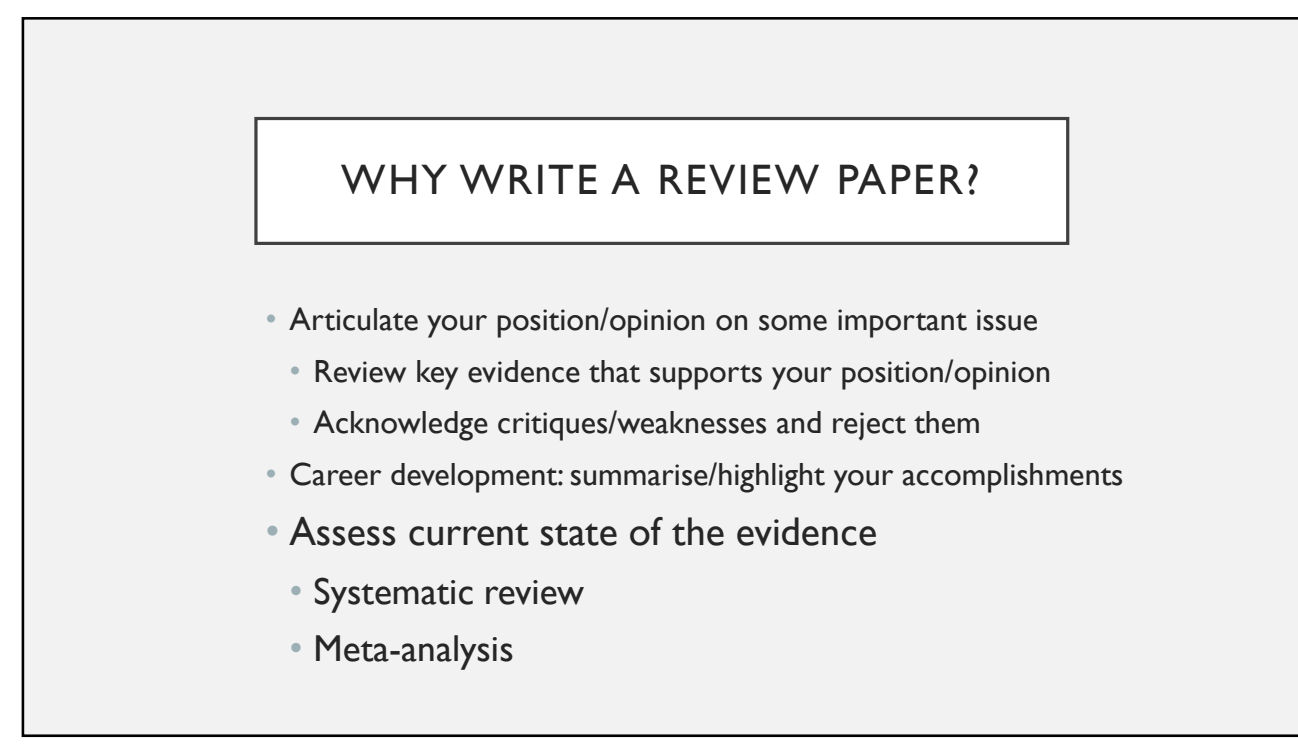

 $1$ 

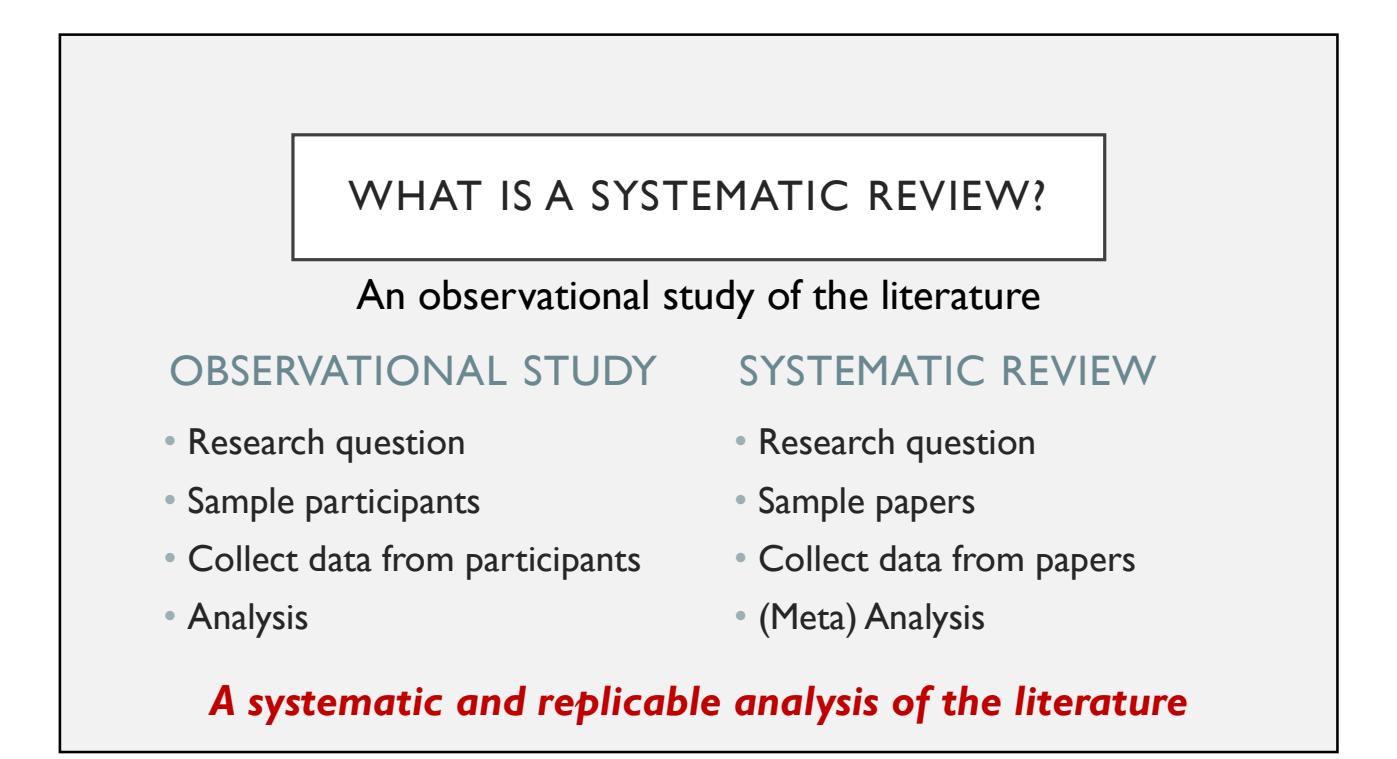

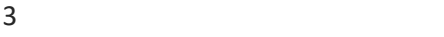

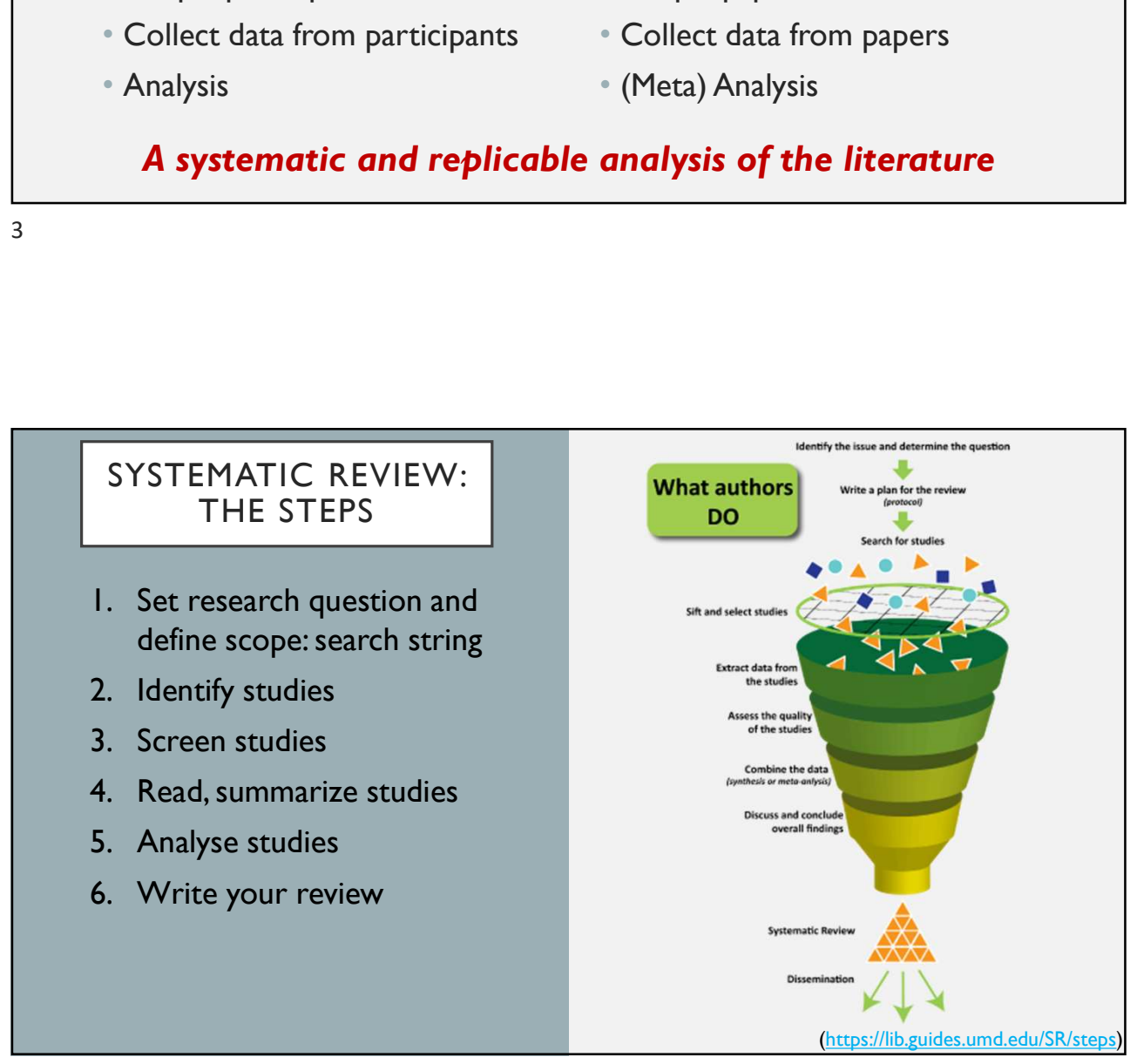

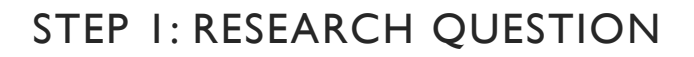

- 1. Significance: Topic should have high theoretical and/or practical significance
- 2. Novelty: No recent reviews of this topic
- 3. Feasibility:
	- Clear and answerable research question(s)
	- Appropriate scope/breadth

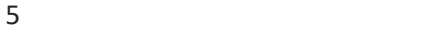

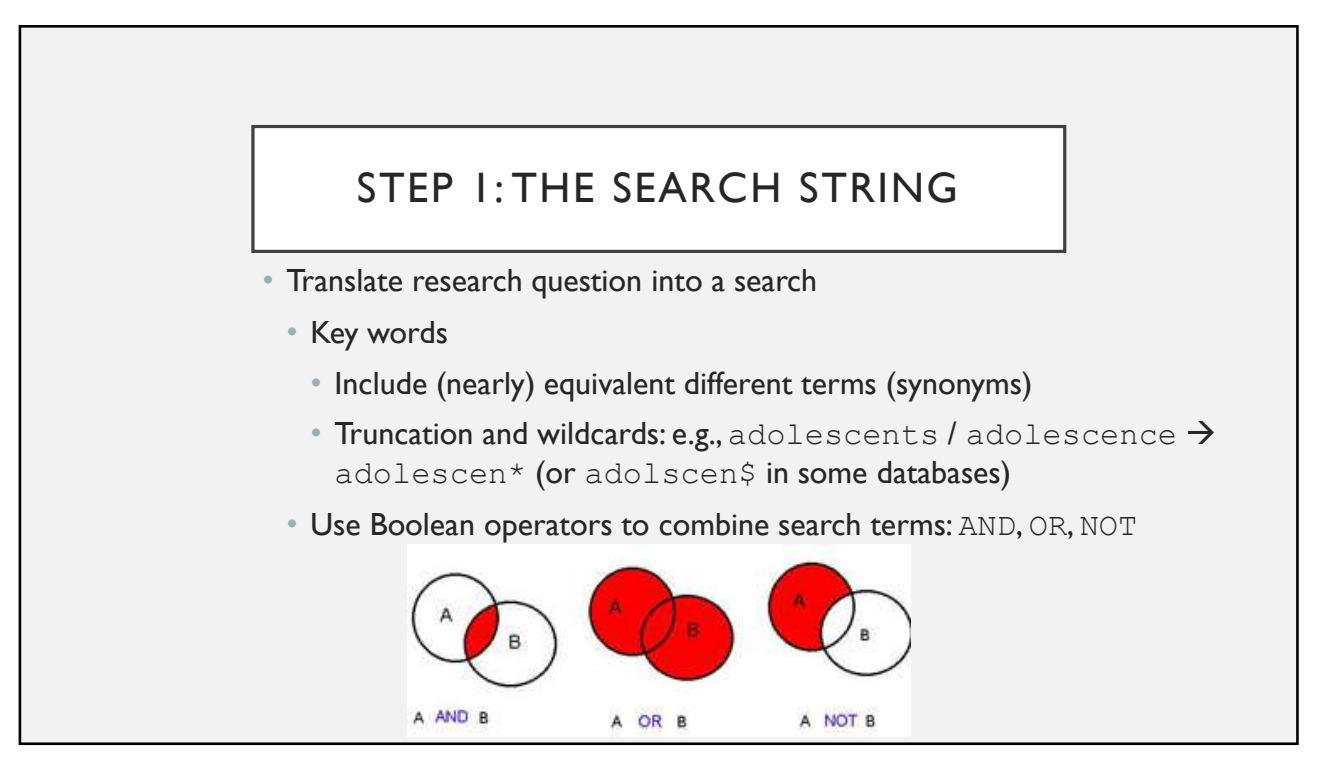

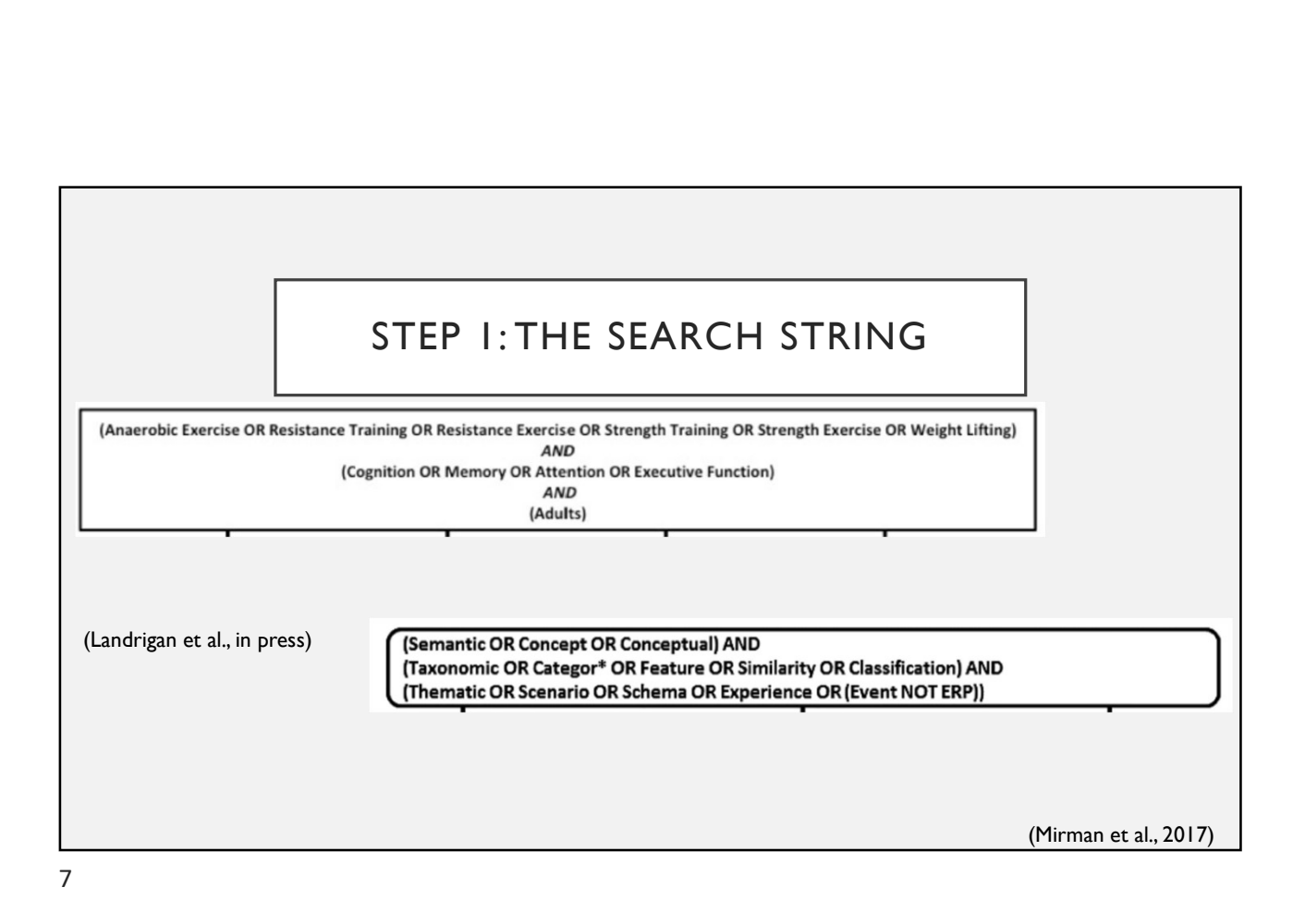

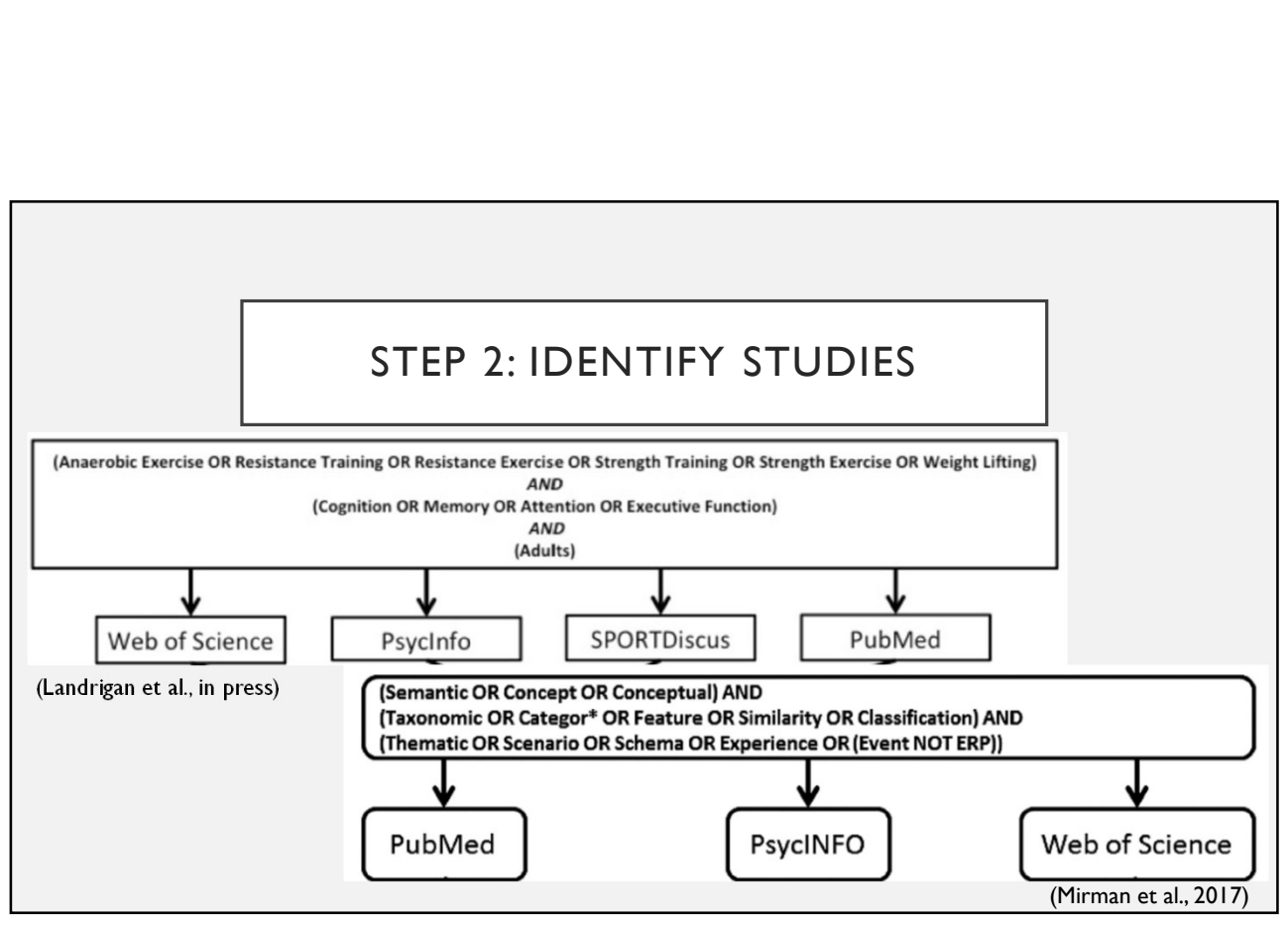

8

## STEP 2: IDENTIFY STUDIES

- Search multiple databases: they are often complementary
	- PsycInfo: comprehensive coverage of psychology
	- Medline/Pubmed: comprehensive coverage of biomedical journals
	- Web of Science: general science
	- Other domain-specific databases
- Access through MyEd:
	- MyEd  $\rightarrow$  Library: Search and access library resources  $\rightarrow$  Databases A-Z

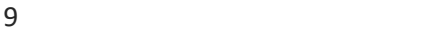

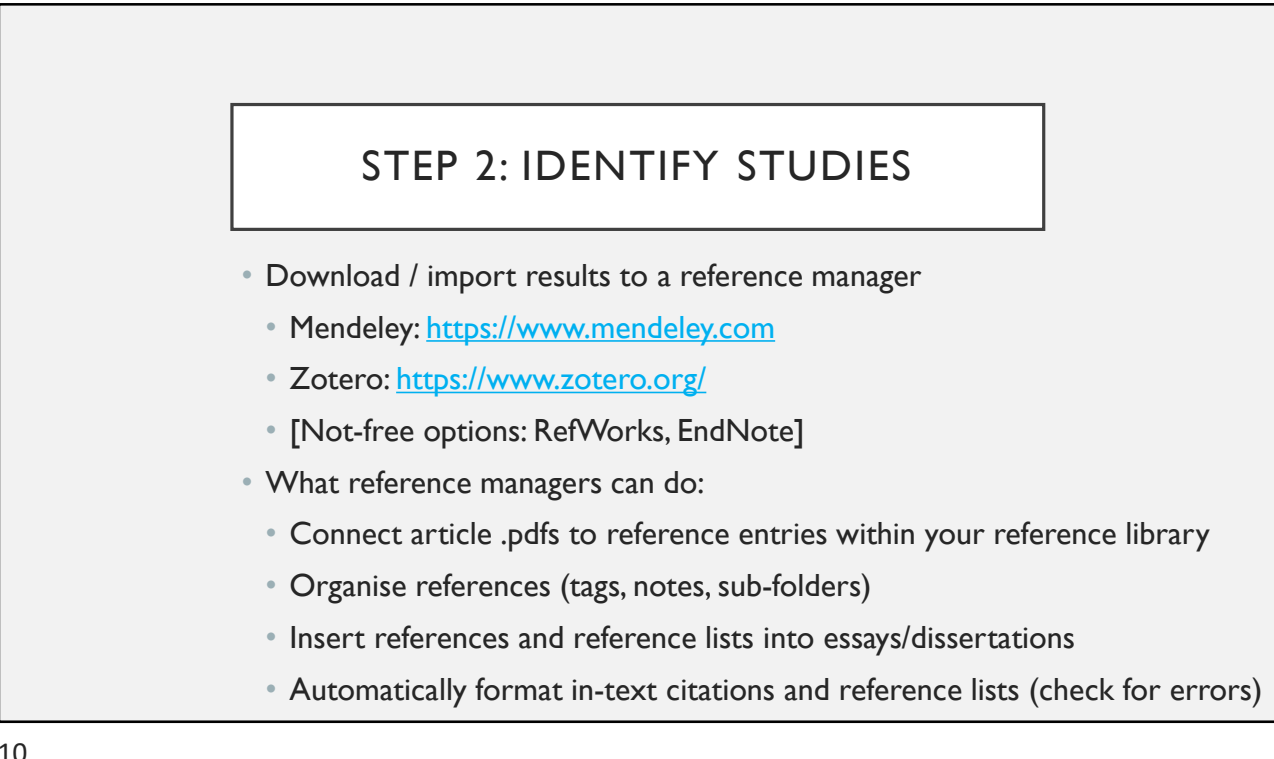

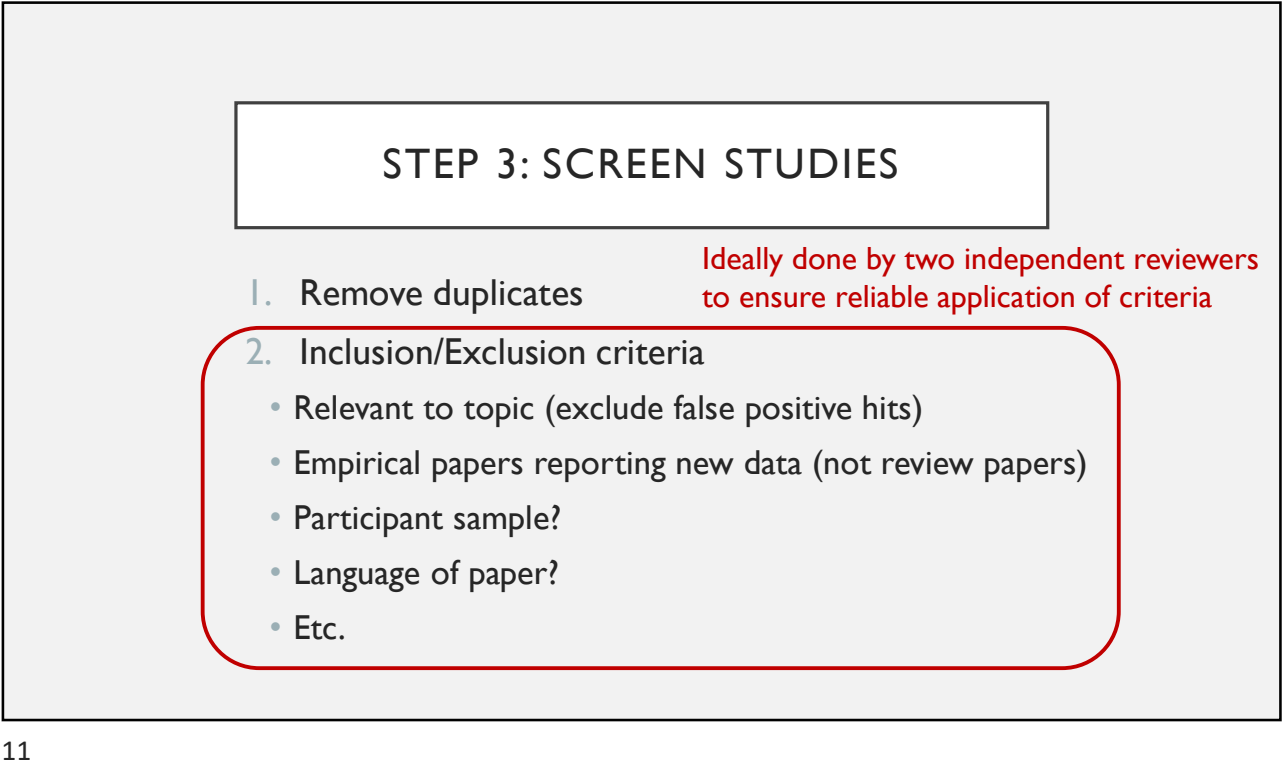

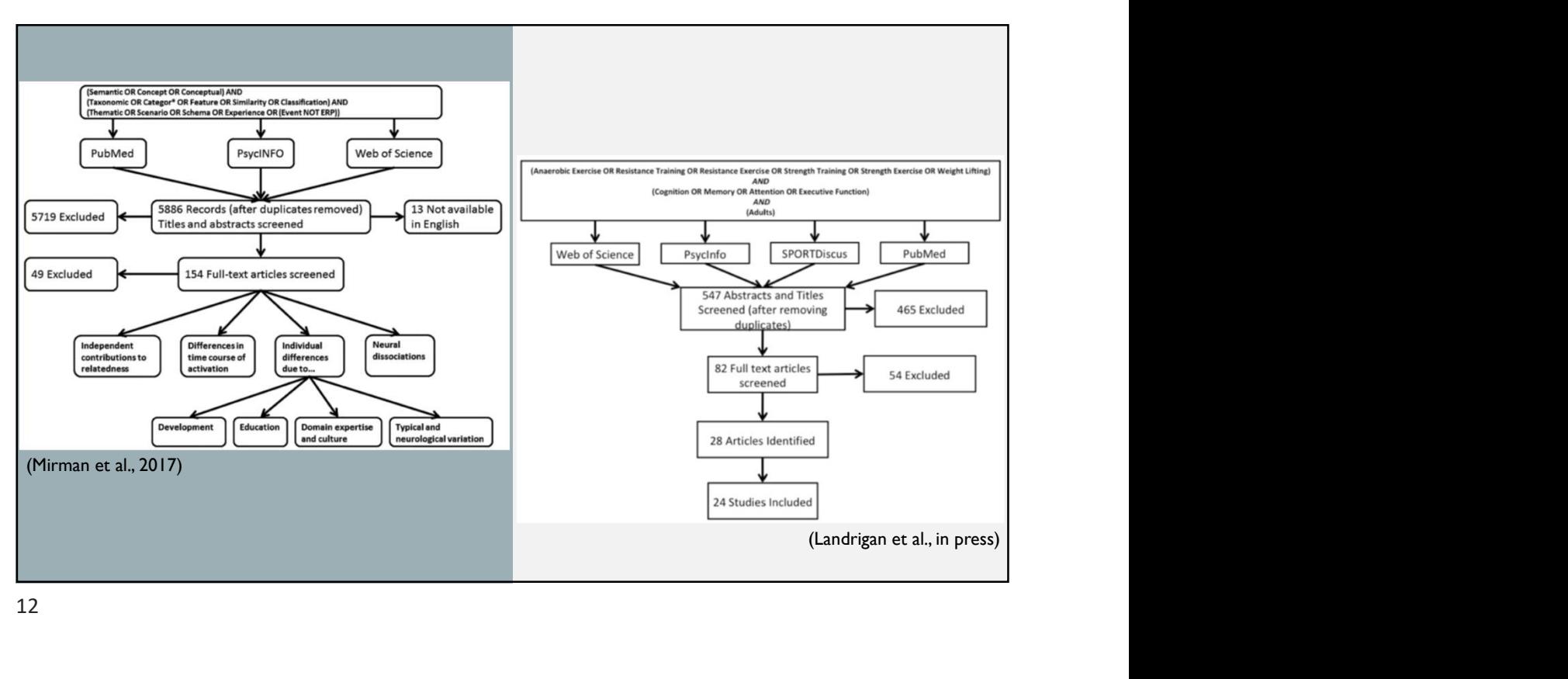

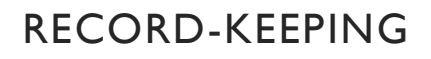

- The search results are your data, treat them with the same care and rigour as other kinds of study data
- Some key elements
	- Search string, databases searched, and dates of searches
	- Number of records returned
	- Number of records excluded at each screening stage (duplicates, title/abstract, full-text)
	- Table of excluded studies with exclusion stage/reason

13

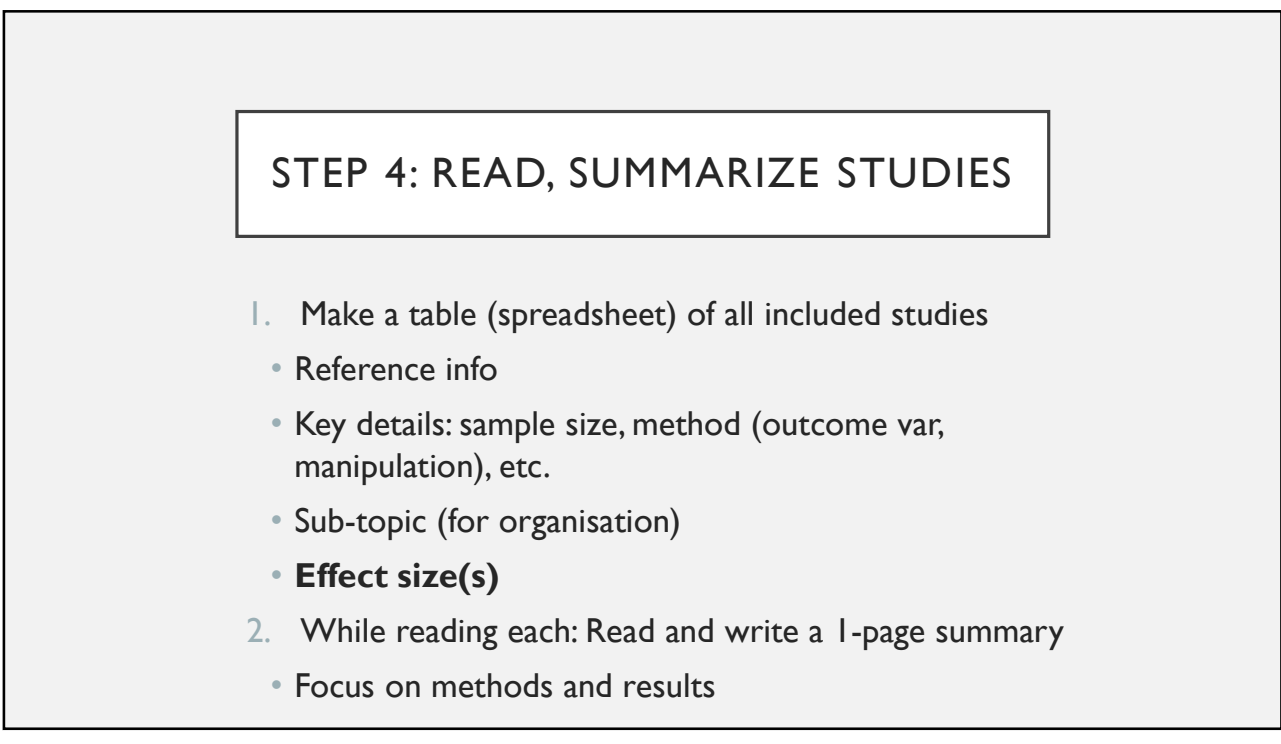

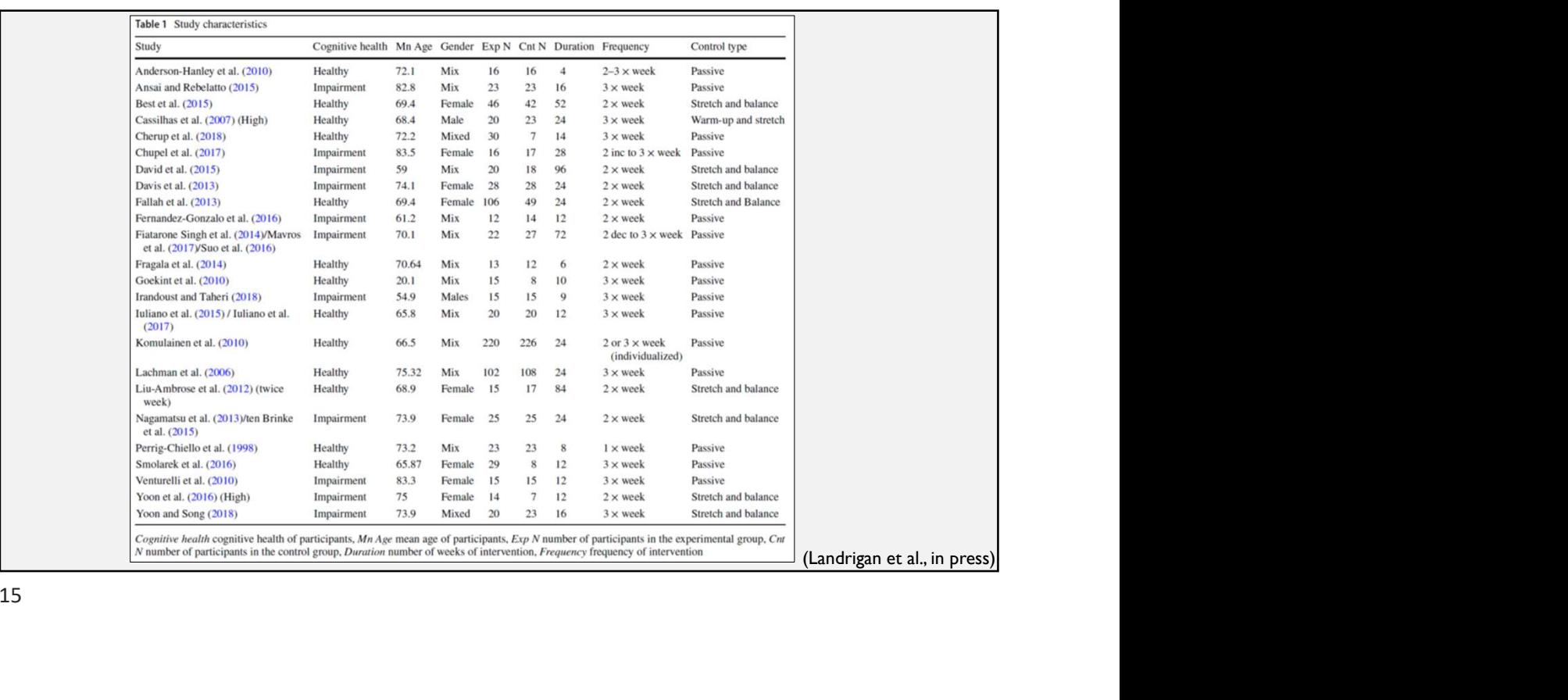

15

## RESOURCES

- Preferred Reporting Items for Systematic Reviews and Meta-Analyses (PRISMA) : http://prisma-statement.org/PRISMAStatement/
	- Consider registering your systematic review on PROSPERO: https://www.crd.york.ac.uk/prospero/
- Siddaway, A. P., Wood, A. M., & Hedges, L. V. (2019). How to do a systematic review: A best practice guide for conducting and reporting narrative reviews, meta-analyses, and metasyntheses. Annual Review of Psychology, 70, 747-770. https://doi.org/10.1146/annurev-psych-010418-102803 • RESOURCES<br>• Referred Reporting Items for Systematic Reviews and Meta-Analyses (PRISMA)<br>• Consider registering your systematic review on PROSPERO: https://www.crd.york.ac<br>Siddaway,A. P., Wood,A. M., & Hedges, L.V. (2019).
- UMD Library Systematic Review Guide: https://lib.guides.umd.edu/SR/steps
- Meta-analysis of fMRI data:
	-
	-